Министерство образования и молодежной политики Свердловской области Государственное автономное профессиональное образовательное учреждение Свердловской области «Режевской политехникум» (ГАПОУ СО «Режевской политехникум»)

УИВЕРЖДАЮ: Директор ГАНОУ СО «Режевской **Bonitox HAKYMAS (C)**<br>Contra 1998 - C) A. Aparuneba «Гба мая 2020

# **РАБОЧАЯ ПРОГРАММА УЧЕБНОЙ ДИСЦИПЛИНЫ ОП.04. ТЕХНИЧЕСКОЕ ЧЕРЧЕНИЕ**

по основной профессиональной образовательной программе среднего профессионального образования программы подготовки квалифицированных рабочих, служащих 23.01.17. Мастер по ремонту и обслуживанию автомобилей

Рассмотрено: на заседании предметно-цикловой комиссии протокол № 11 от « 15» июня 2020 г.

Одобрено: на заседании методического совета техникума протокол № 11 от « 16» июня 2020 г.

Рабочая программа учебной дисциплины разработана на основе требований Федерального государственного образовательного стандарта (ФГОС) по программе подготовки квалифицированных рабочих, служащих 23.01.17. Мастер по ремонту и обслуживанию автомобилей, утвержденным приказом Министерства образования и науки Российской Федерации от 09.12.2016 года № 1581 (зарегистрирован 20.12.2016г. № 44800), примерной основной профессиональной образовательной программы 23.01.17. Мастер по ремонту и обслуживанию автомобилей, включенной в Реестр примерных основных образовательных программ регистрационный номер № 23.01.17 – 170531, в части сформированности общих компетенций, а также приобретения знаний, умений.

Рабочая программа учебной дисциплины ОП.04. Техническое черчение разработана для программы подготовки квалифицированных рабочих, служащих (ППКРС) 23.01.17. Мастер по ремонту и обслуживанию автомобилей.

Организация-разработчик: ГАПОУ СО «Режевской политехникум».

Разработчики: Сотникова О.А., преподаватель спецдисциплин ГАПОУ СО «Режевской политехникум» Олейниченко М.В., преподаватель спецдисциплин ГАПОУ СО «Режевской политехникум»

Техническая экспертиза:

Никитюк З.А.-заместитель директора по УР ГАПОУ СО «Режевской политехникум» Содержательная экспертиза:

Шилова Т.П.-председатель цикловой комиссии общепрофессиональных дисциплин Лыскова В.В.-методист ГАПОУ СО «Режевской политехникум»

# **СОДЕРЖАНИЕ**

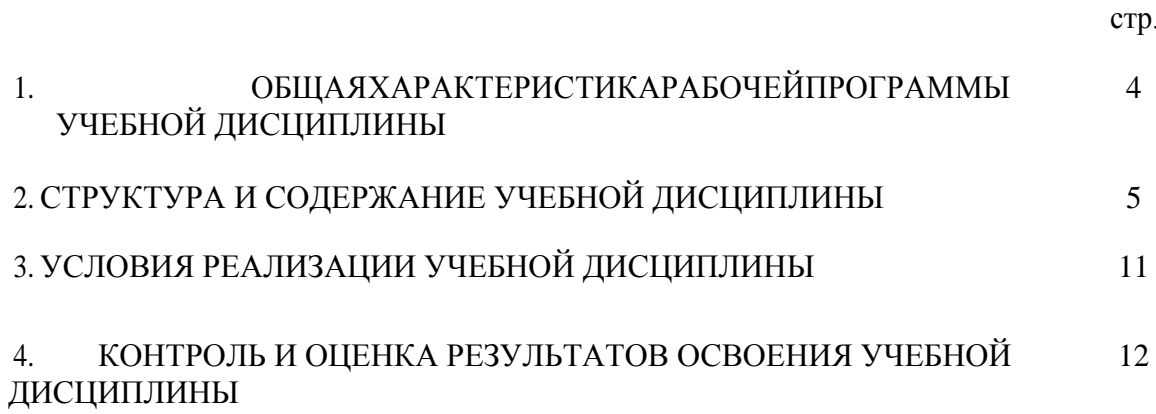

### **1. ОБЩАЯ ХАРАКТЕРИСТИКА РАБОЧЕЙ ПРОГРАММЫ УЧЕБНОЙ ДИСЦИПЛИНЫ ОП.04. Техническое черчение.**

### **1.1. Место дисциплины в структуре основной профессиональной образовательной программы**

Рабочая программа учебной дисциплины «Техническое черчение» является обязательной частью общеобразовательного цикла основной образовательной программы в соответствии с ФГОС СПО по профессии 23.01.17 Мастер по ремонту и обслуживанию автомобилей.

Учебная дисциплина «Техническое черчение» наряду с учебными дисциплинами общеобразовательного цикла обеспечивает формирование знаний и умений для дальнейшего освоения профессиональных дисциплин и модулей.

#### **1.2. Цель и планируемые результаты освоения дисциплины:**

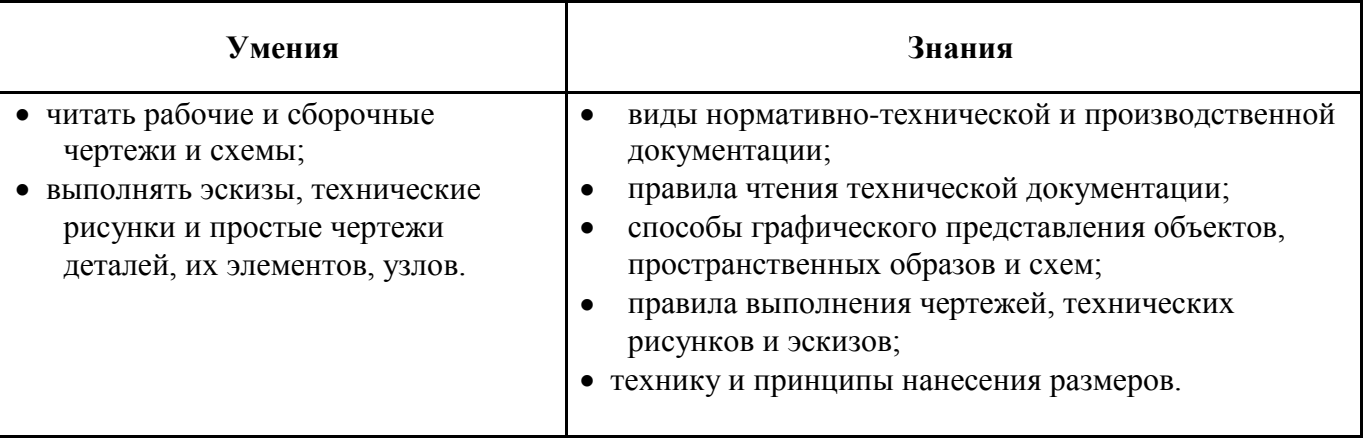

# **2. СТРУКТУРА И СОДЕРЖАНИЕ УЧЕБНОЙ ДИСЦИПЛИНЫ ОП.04. «Техническое черчение»**

### **2.1. Объем учебной дисциплины и виды учебной работы**

| Вид учебной работы                                            | Объем в часах |
|---------------------------------------------------------------|---------------|
| Суммарная учебная нагрузка во взаимодействии с преподавателем | 72            |
| Объем учебной дисциплины                                      | 72            |
| Самостоятельная работа                                        |               |
| в том числе:                                                  |               |
| теоретическое обучение                                        | 30            |
| лабораторные занятия                                          |               |
| практические занятия                                          | 40            |
| Промежуточная аттестация                                      |               |

 $^1$ Объем самостоятельной работы обучающихся определяется образовательной организацией в соответствии с требованиями ФГОС СПО в пределах объема учебной дисциплины в количестве часов, необходимом для выполнения заданий самостоятельной работы обучающихся, предусмотренным тематическим планом и содержанием учебной дисциплины (междисциплинарного курса).

# **2.2. Тематический план и содержание учебной дисциплины «Техническое черчение»**

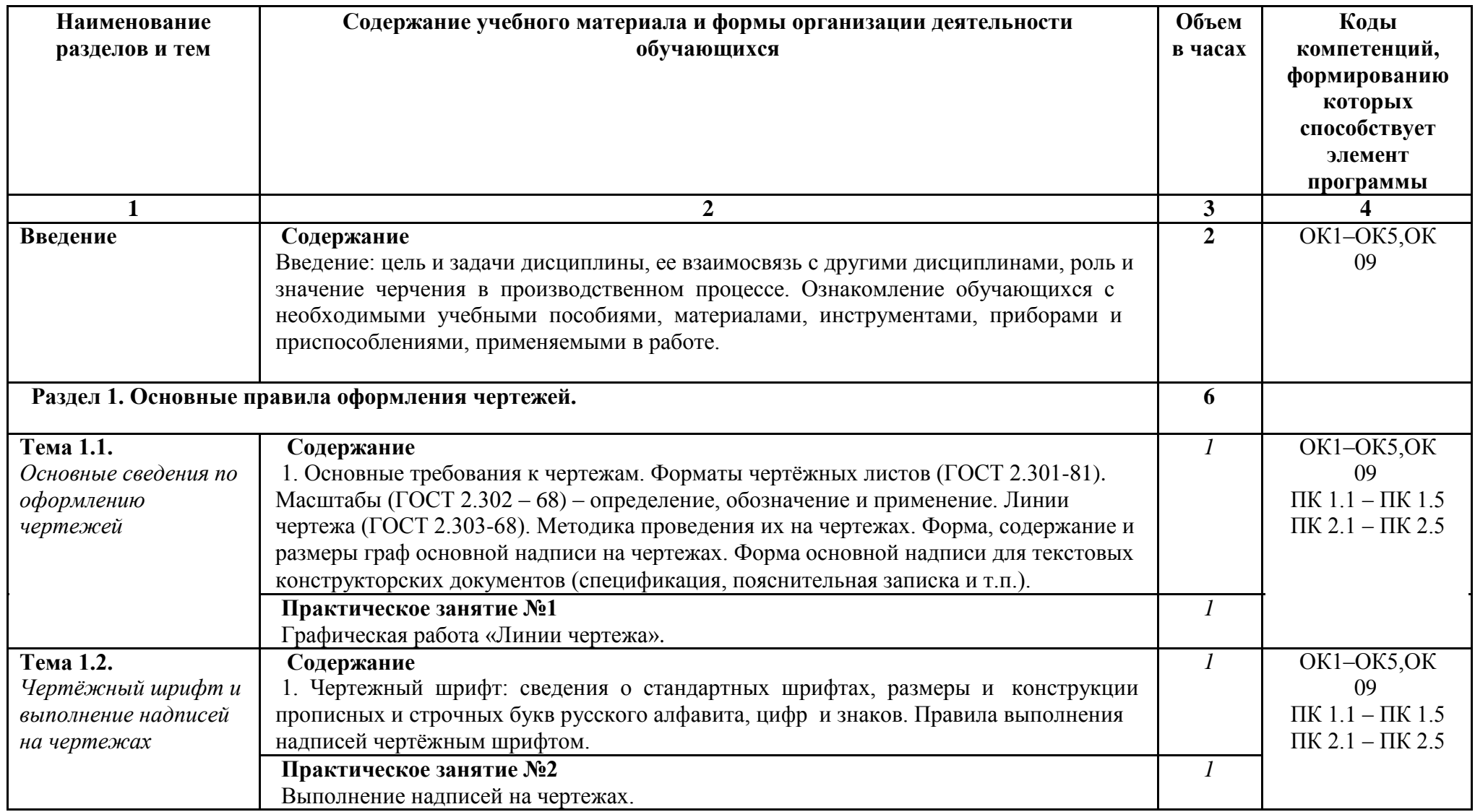

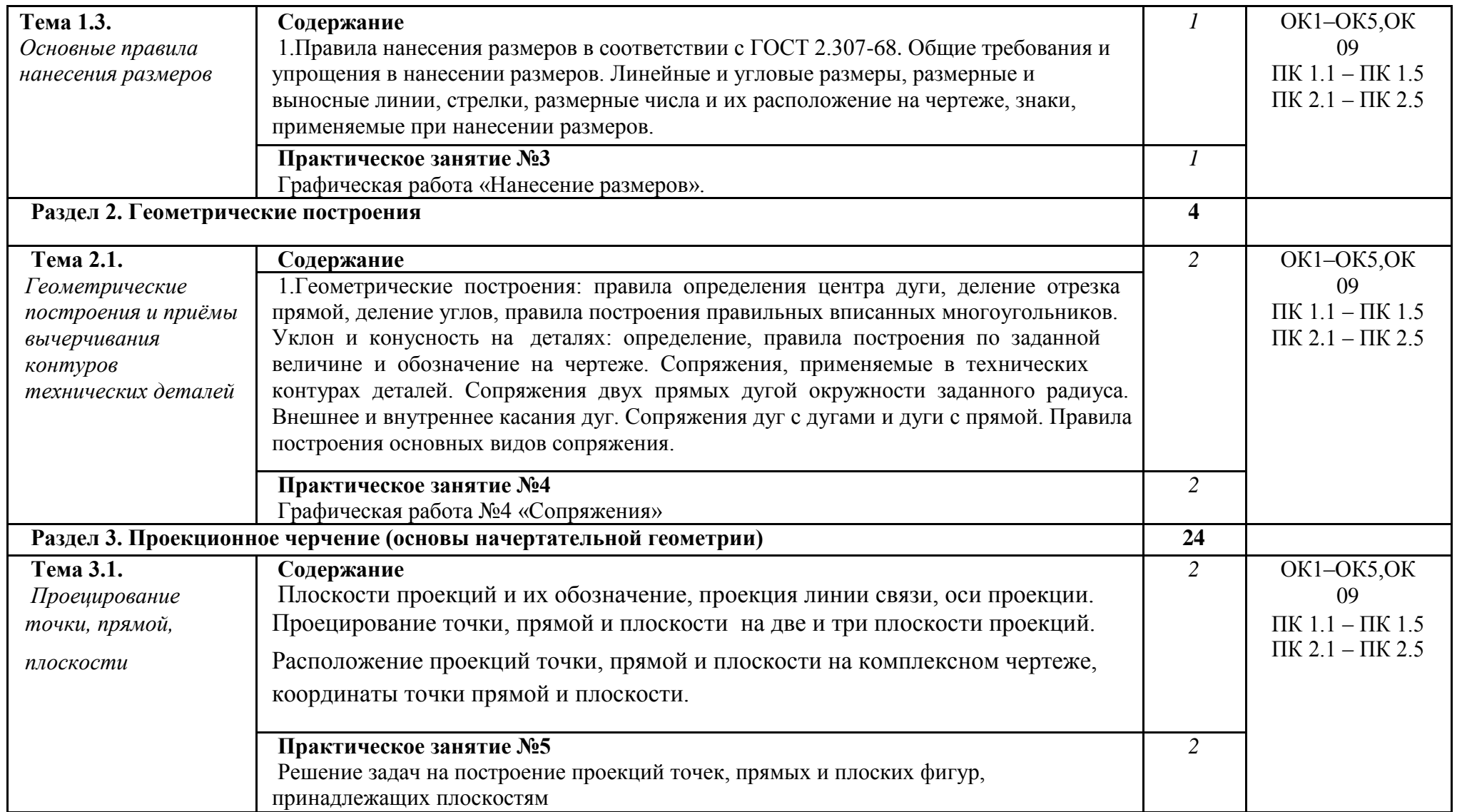

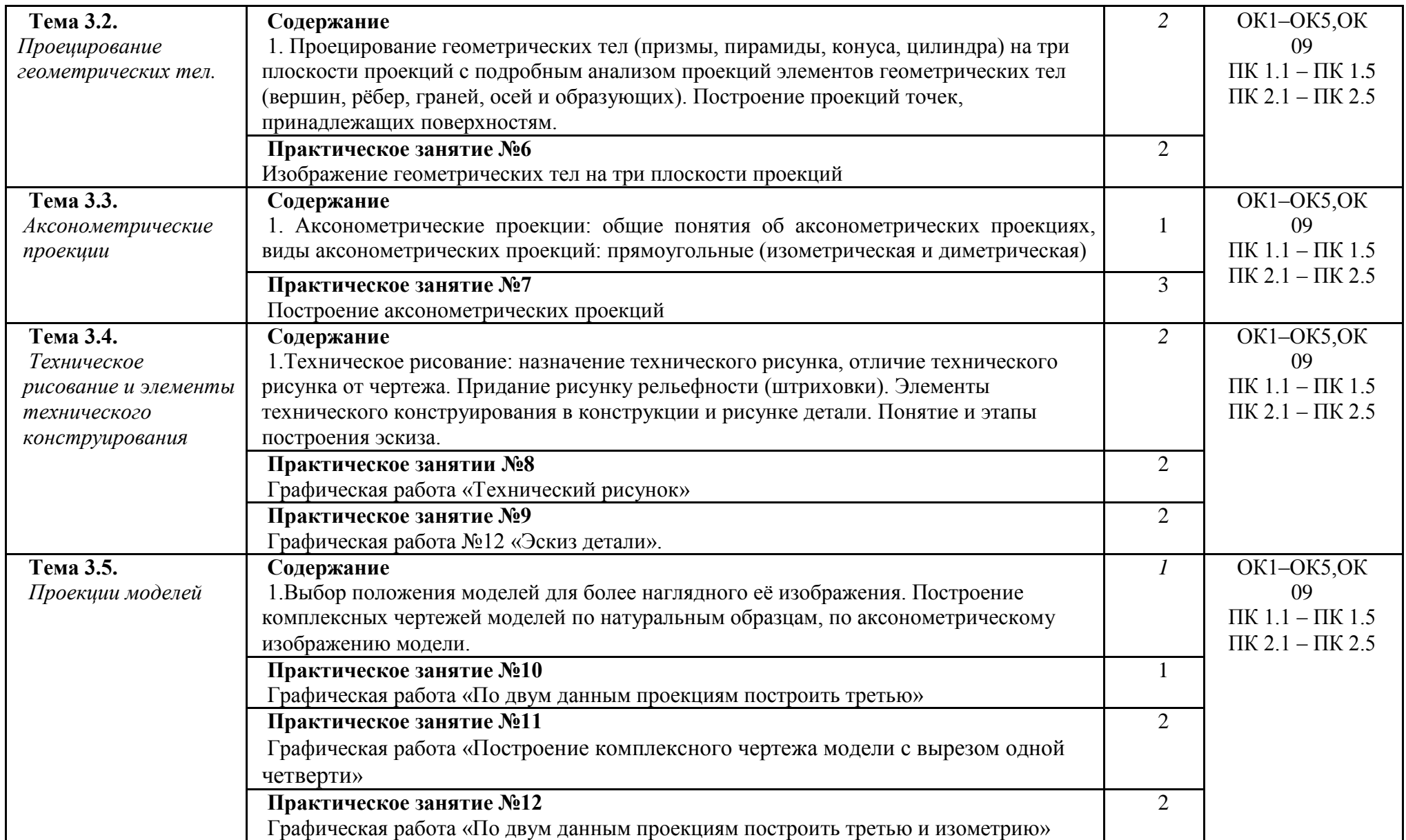

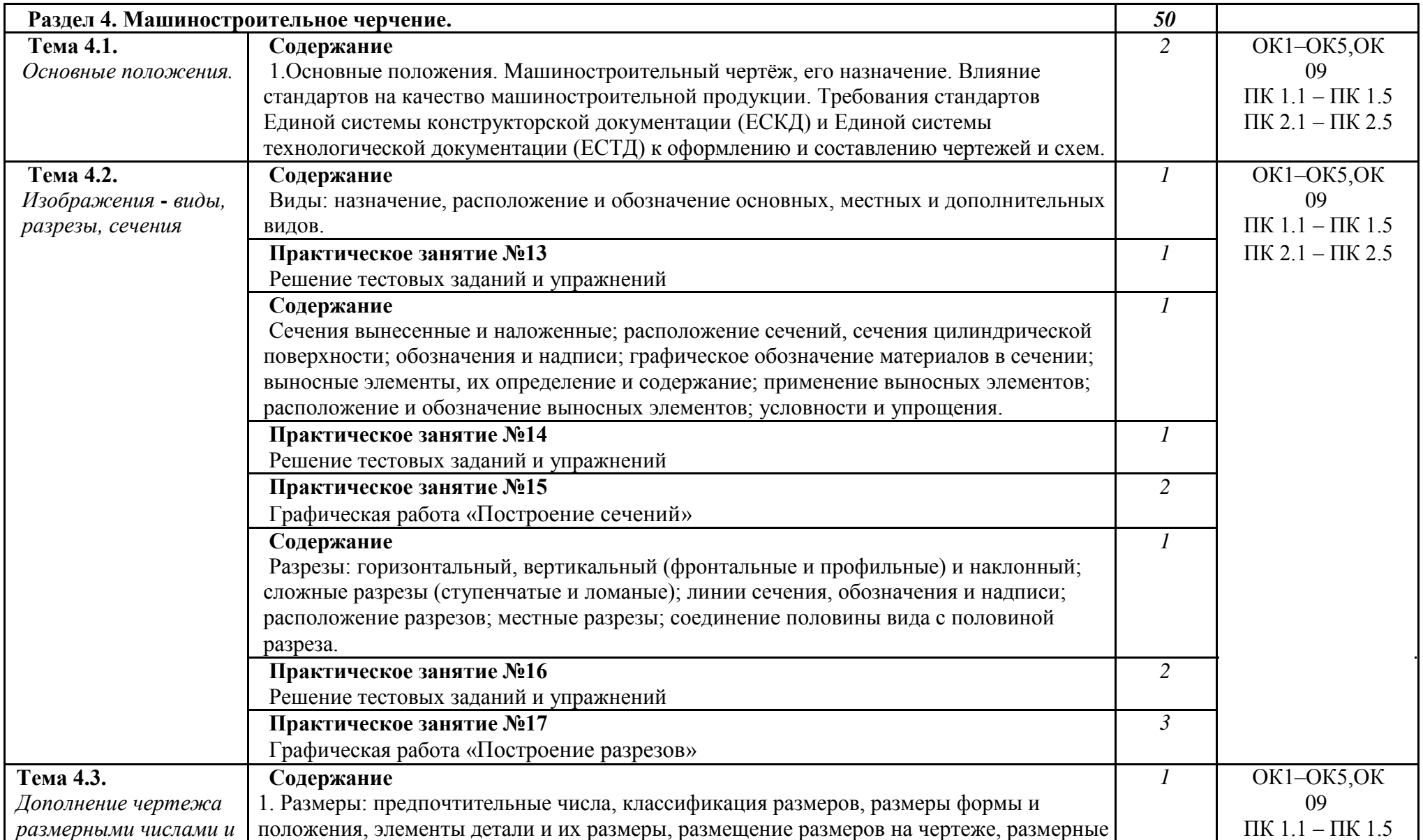

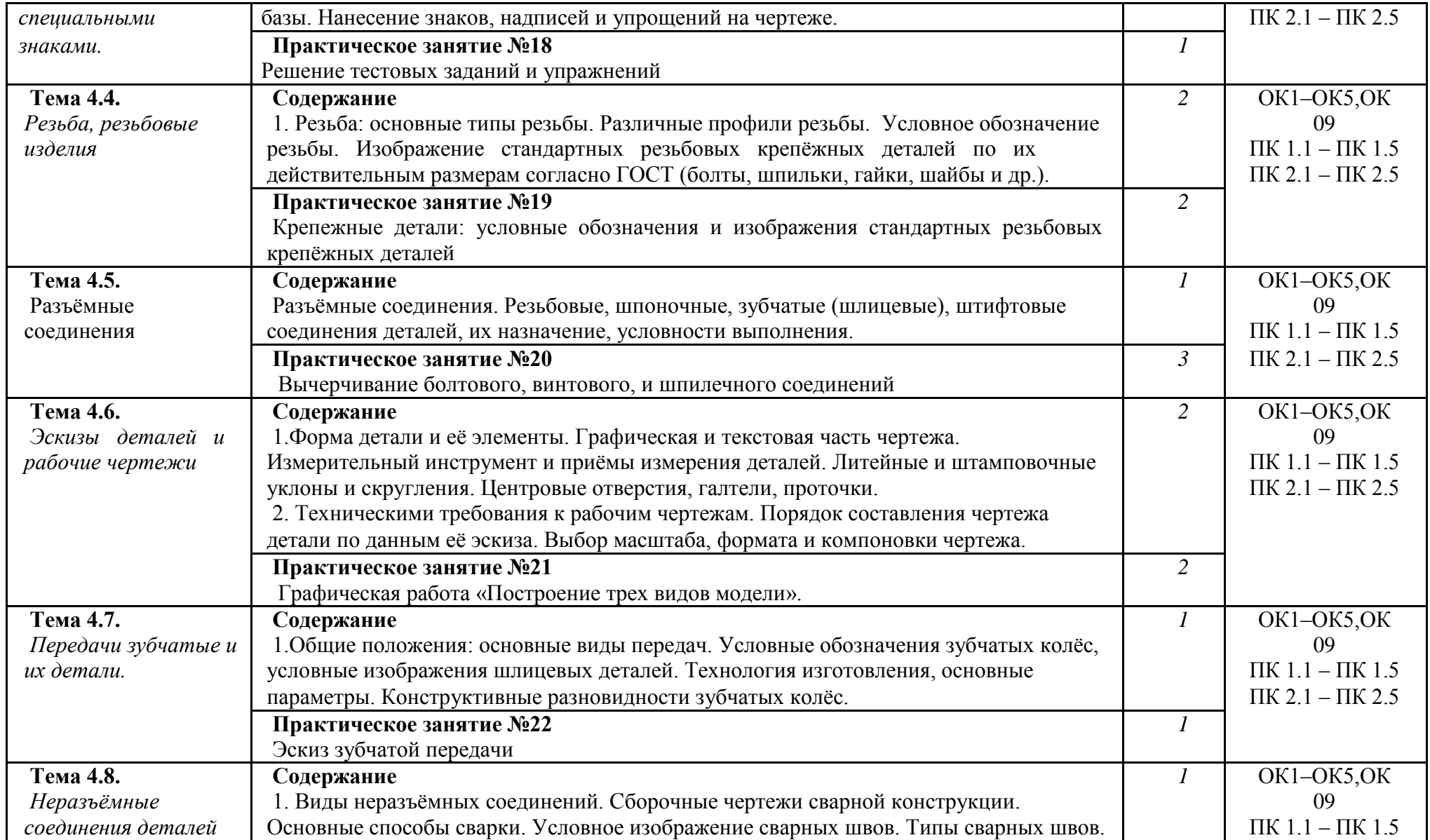

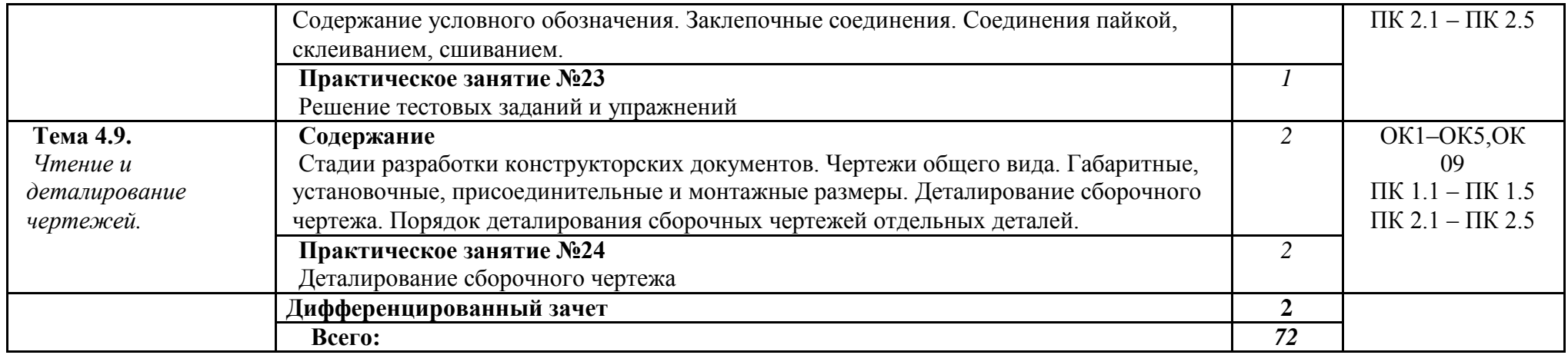

## **3. УСЛОВИЯ РЕАЛИЗАЦИИ ПРОГРАММЫ УЧЕБНОЙ ДИСЦИПЛИНЫ**

### **3.1. Для реализации программы учебной дисциплины должны быть предусмотрены следующие специальные помещения:**

1)Кабинет *«*Инженерная графика*»*, оснащенный оборудованием:

- рабочее место для преподавателя,
- рабочие места по количеству обучающихся,
- макеты (детали, геометрические тела),
- комплект учебно-наглядных пособий «Черчение»,
- компьютер с лицензионным программным обеспечением.
- 2) Кабинет «Информационных технологий» №36 по адресу: г. Реж, ул. Трудовая 93;

-

Оборудование учебного кабинета:

- посадочные места по количеству студентов; рабочее место преподавателя;

- трибуна преподавателя;
- лампа настольная;
- наглядные учебные пособия.

Технические средства обучения:

- компьютер с лицензионным программным обеспечением; - мультимедийная установка;

- интерактивная доска.

### **3.2. Информационное обеспечение реализации программы**

Для реализации программы библиотечный фонд образовательной организации имеет печатные и/или электронные образовательные и информационные ресурсы, рекомендуемые для использования в образовательном процессе

### **Основные источники**:

1. Бродский А.М. Инженерная графика (металлообработка): учебник для студ. Учреждений сред. проф. образования / А.М. Бродский, Э.М. Фазлулин, В.А. Халдинов. - 9-е изд., стер. - М.: Издательский центр «Академия», 2018. - 400 с.

2. Бродский А.М. Практикум по инженерной графике: учебное пособие для студ. Учреждений сред. Проф. образования / А.М. Бродский, Э.М. Фазлулин, В.А. Халдинов. - 9-е изд., стер. - М.: Издательский центр «Академия», 2017. - 192 с.

3. Куликов В.П. Стандарты инженерной графики : учебное пособие / В.П. Куликов. – 3-е изд. – М.: ФОРУМ, 2017. – 240 с. – (Профессиональное образование).

4. Миронов Б.Г. Сборник упражнений для чтения чертежей по инженерной графике: учеб. пособие для студ. Учреждений сред. Проф. образования / Б.Г. Миронов, Е.С.Панфилова. – 6 е изд., стер. – М.: Издательский центр «Академия», 2018. – 128 с.

### **Интернет-ресурсы:**

1.Разработка чертежей: правила их выполнения и ГОСТы. Адрес доступа http://dvgma.vld,ru/Temp/Cherhen/Herhen. htm.

2. Информационно – образовательная система Росметод ля СПО. Адрес доступа http://rosmetod.ru

# **4. КОНТРОЛЬ И ОЦЕНКА РЕЗУЛЬТАТОВ ОСВОЕНИЯ УЧЕБНОЙ ДИСЦИПЛИНЫ**

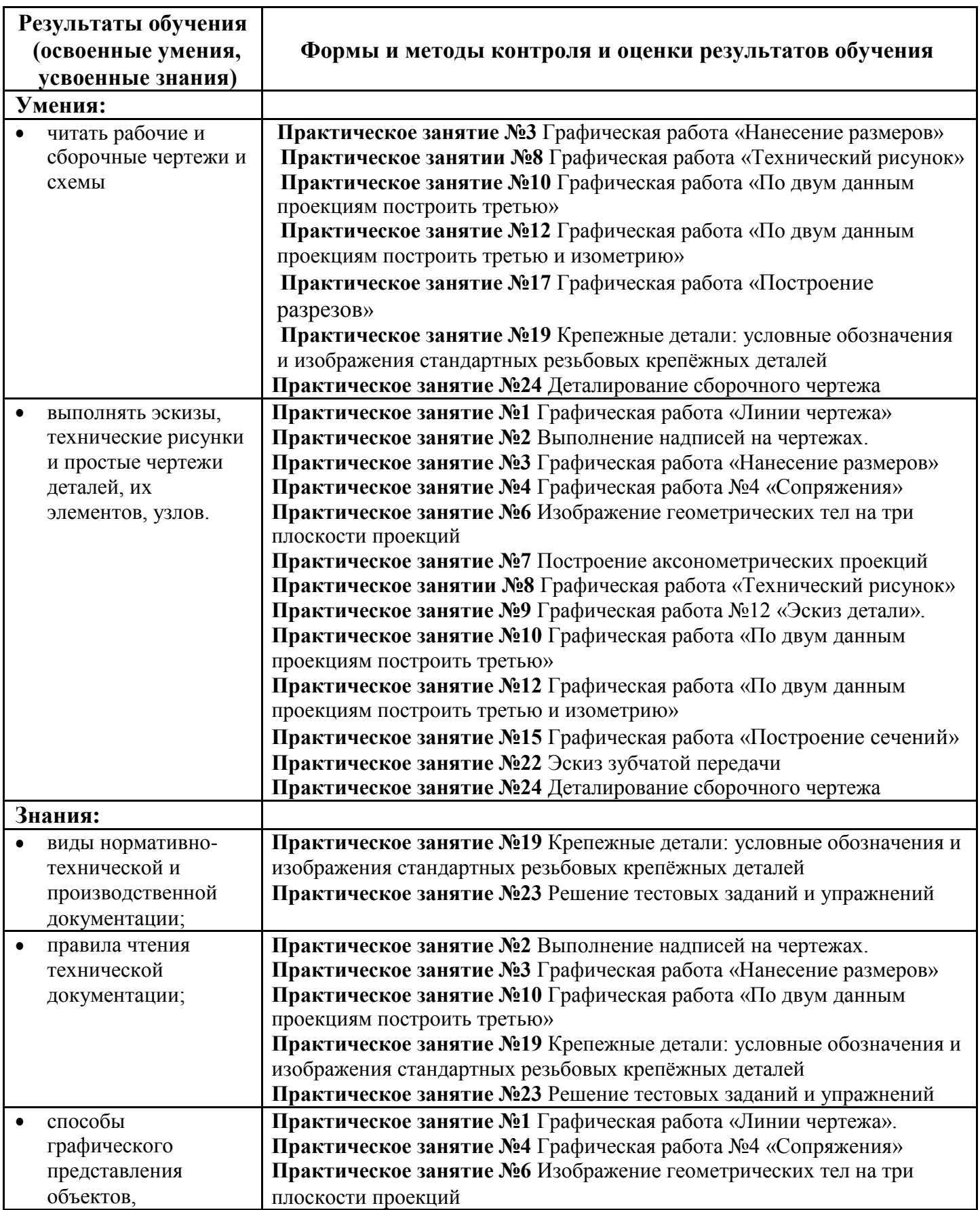

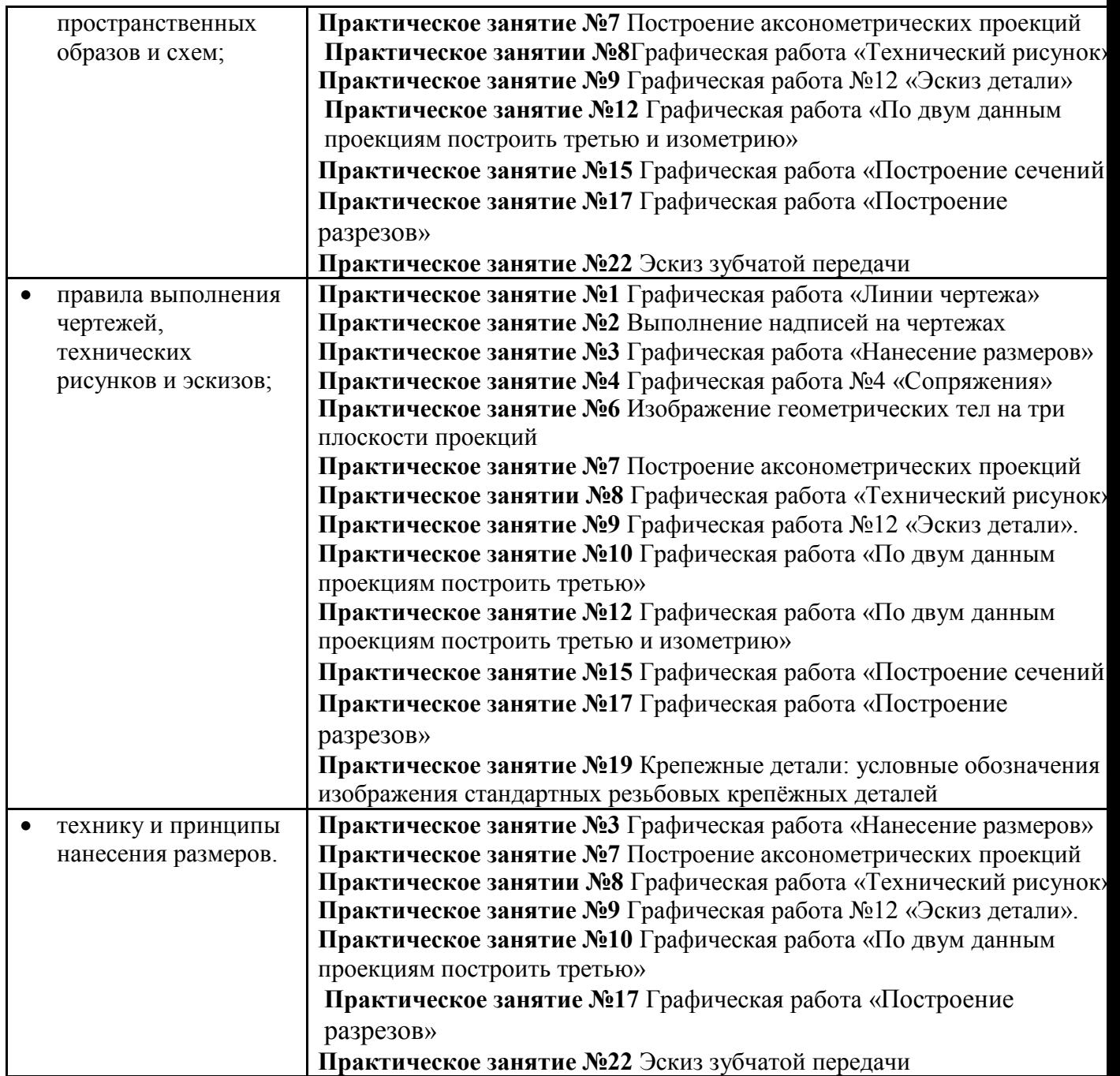